## **VIDA DIGITAL**

#### **La tecnología digital**

**La imagen digital** en la fotografía tradicional de toda la vida al revelarse la película obtenemos una imagen impresa sobre papel fotográfico. En cambio, con la imagen digital tenemos un archivo informático.

La imagen digital está formada por una serie de matrices numéricas de ceros y unos que se almacenan en una memoria informática y que definen las características de una fotografía.

Una vez esta imagen es interpretada (leída), los ordenadores la transforman en una imagen visible a través de la pantalla e imprimible también, a través de cualquier dispositivo de salida. La gran ventaja del archivo digital es que puede duplicarse y copiarse tantas veces como se quiera. Las imágenes digitales pueden ser icónicas abstractas (esquemáticas), tridimensionales y planas, fijas o móviles.

#### **Píxeles: los puntos de una imagen**

Si comparamos con la fotografía tradicional y analógica de toda la vida, observamos que una película fotográfica está formada por

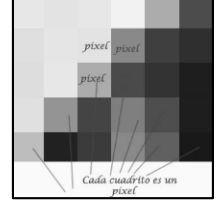

pequeños granitos de haluros de plata sensibles a la luz, éstos al encontrarse muy juntos forman la imagen que vemos. Cada uno de estos granitos es la unidad más pequeña que hay en una fotografía tradicional. Pero en el caso de una pantalla o una fotografía digital, este granito pequeñito es substituido por el píxel. La imagen que obtenemos ya sea a través de una pantalla, un escáner, o una cámara digital, es un enorme mosaico lleno de millones de píxeles. Cada píxel (cuadrito) contiene la información del color de esa pequeña porción. El píxel solo puede ser de color rojo, verde o azul o la mezcla de los tres. Un píxel, solo tiene un color no puede tener dos colores. Al visualizar todos los píxeles juntos, uno al lado de otro, dan la impresión de continuidad respecto a la tonalidad del color, formando así la imagen.

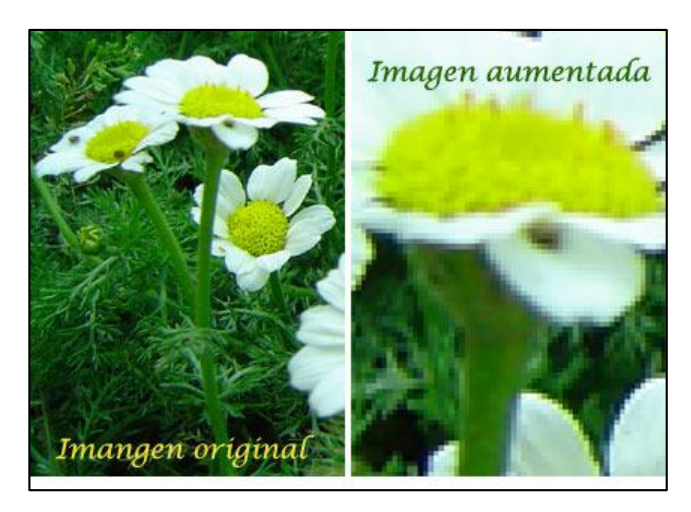

En esta fotografía se puede observar que, al aumentar su tamaño con el zoom, se forma el cuadro de mosaicos que componen la imagen. Los diferentes píxeles que la forman tienen cada uno de ellos diferentes tonalidades de color, tal y como se ha explicado con anterioridad.

**La resolución, cantidad de píxeles:** La resolución de una imagen es la cantidad de píxeles. La resolución se utiliza también para clasificar casi todos los dispositivos relacionados con la imagen digital, ya sean pantallas de ordenador o televisión,

impresoras, escáneres, cámaras digitales, etc. La resolución total expresa el número de píxeles que forman una imagen de mapa de bits. La calidad de una imagen también depende de la resolución que tenga el dispositivo que la capta. En el caso de las cámaras, el número de píxeles que contenga una fotografía depende de la configuración y, como máximo, de cuántos píxeles utilice el sensor CCD de la cámara para captar la imagen.

**Calcular la resolución total:** La resolución de una imagen digital se calcula multiplicando su anchura por la altura en pantalla. Por ejemplo, la imagen de 1200 x 1200 píxeles = 1.440.000 píxeles, expresado en Mp megapíxel es igual a 1,4 Mp.

> *Conviene tener en cuenta que 1 Megapíxel = 1 millón de píxeles.*

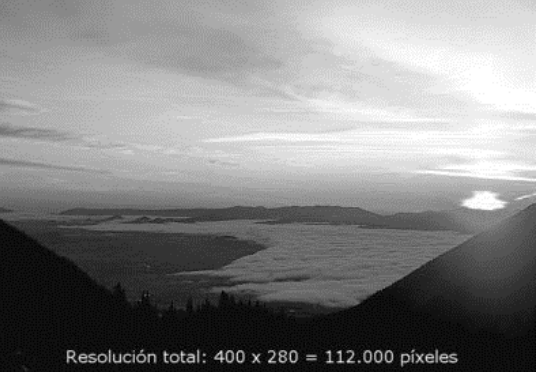

**La resolución de impresión:** La resolución, expresada en puntos por pulgada (ppp) o píxeles por pulgada (ppi), son los píxeles por unidad de longitud, es decir, los píxeles por pulgada. La pulgada mide 2,54 cm.

La resolución define la cantidad de píxeles que contiene una imagen y la dimensión de estos píxeles expresan de qué forma se reparten en el espacio. La resolución es la relación entre las dimensiones digitales (los píxeles) y las físicas, las que tendrá una vez impresa sobre papel. Para calcular del tamaño en píxeles a tamaño en centímetros para la impresión podemos aplicar la siguiente fórmula:

\*Tamaño de impresión = Número de píxeles / Resolución (PPI, píxeles por pulgada).

Existen diferentes resoluciones depende para el trabajo o destino que queramos hacer de la imagen utilizaremos una resolución u otra. Se recomiendan las siguientes:

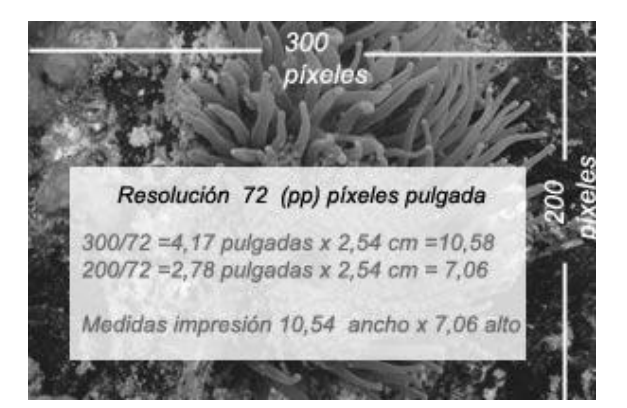

\* En imágenes para visualizar en la pantalla del ordenador o poner en Internet: 72 o 75 ppp.

\* Las imágenes para impresión deben tener 150 ppp como mínimo, pero los resultados óptimos se obtienen a partir de los 300 ppp.

## **Imágenes vectoriales**

Las imágenes vectoriales son gráficos formados a base de curvas, líneas y elementos geométricos definidos como vectores. La gran ventaja de las imágenes vectoriales es que no sufren pérdida de resolución al producirse una ampliación de los mismos. Se utiliza mucho para trabajos de rotulación, iconos, dibujos, logotipos de empresa etc. Esta clase de imagen tiene poco peso como archivo informático, medido en Kilobytes.

Este tipo de archivos lo utilizan programas de dibujo y de diseño tales como: El Adobe Ilustrator, Freehand, Corel Draw entre otros. Una imagen ampliada en un 200% respecto al de su tamaño original, no ha sufrido ninguna pérdida, ni en calidad ni en resolución. Otra particularidad de esta clase de archivos es que solo pueden visualizarse a través del programa que los creó, si no se transforman en mapa de bits.

## **Archivos de mapa de bits**

Los archivos de las imágenes se guardan normalmente en forma de mapa de bits o mosaico de píxeles. Cada píxel guarda la información de color de la parte de imagen que ocupa. Este tipo de imágenes son las que crean los escáneres y las cámaras digitales. Esta clase de archivos ocupan mucha más memoria que las imágenes vectoriales. El principal inconveniente que presentan esta clase de archivos es el de la ampliación. Cuando un archivo se amplía mucho, se distorsiona la imagen, mostrándose el mosaico los píxeles - y una degradación en los colores. Se produce el efecto pixelación debido a la deformación de la fotografía.

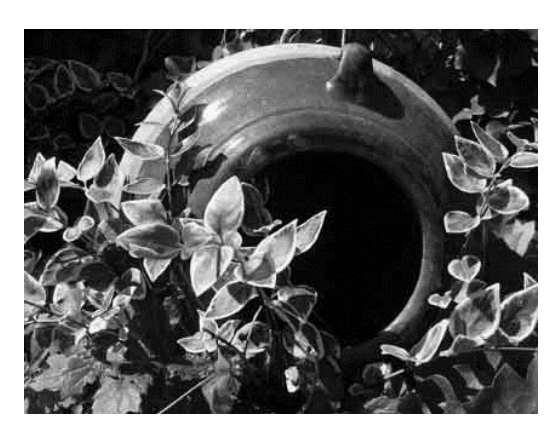

La imagen de mapa de bits, al ampliar excesivamente su tamaño, pierde nitidez y resolución.

**Formatos de archivos digitales:** Los formatos de archivos digitales almacenan la información codificando toda la imagen cada píxel de forma individual, esto ocasiona que el archivo pese mucho (ocupa mucho espacio en MB en el ordenador) pero, a cambio, no pierda ninguna clase de información.

Las cámaras digitales suelen realizar una forma de compresión del archivo para reducir el tamaño del mismo, eliminan lo que carece de valor, pero una vez se visualiza de nuevo la imagen, el proceso de compresión se invierte.

Existen diferentes clases de archivos digitales, unos sufren pérdida de calidad y otros no.

# **Formatos sin pérdida de resolución ni calidad**

Algunos (pocos) dispositivos digitales utilizan un formato que mantiene el archivo de la imagen en su estado virgen, en el cual no realizan ninguna clase de compresión y el archivo se mantiene en su máxima calidad, igual que en el momento que se captó la imagen. Podemos citar el formato RAW, TIFF, BMP, EPS, PSD y PDF.

## **Formatos con pérdida de calidad**

En la imagen y archivos digitales, existen formatos de archivo que desechan información innecesaria al almacenarlas sufriendo una pérdida de calidad, pero con la ventaja de que obtienen archivos informáticos con menor peso y espacio en las computadoras, haciéndolas más manejables. Algunos de estos formatos son JPEG, GIF, PNG.

**Formato de archivo Tiff:** TIFF son las siglas de Tagged Image File Format. Es un formato gráfico de los llamados "universales" desarrollado Aldus, una compañía propiedad actualmente de Adobe.

Es un tipo de archivo estándar para guardar imágenes de alta calidad, ya que es compatible con los sistemas operativos Windows, Linux, Mac, etc. Se encuentra reconocido por muchos programas de retoque y edición gráfica, tales como Paint Shop Pro, Adobe, Quark, Corel etc. Por tanto, si tenemos alguna duda sobre como enviar un archivo para su impresión o edición, optaremos por el formato universal TIFF, para que se pueda abrir y editar sin problemas. Al almacenar un archivo en formato TIFF, este lo guarda con 48 bits de color incluyendo capas y canales alfa.

No obstante, el formato TIFF se está dejando de utilizar en algunas cámaras fotográficas profesionales, porque al procesar una foto con tanta información, resulta difícil de moverla, visualizarla etc. Este proceso, además, ocupa mucho espacio en la tarjeta de memoria de la cámara, por esto las cámaras incluyen el formato JPEG y el formato RAW para guardar las fotos en archivos.

En cambio, utilizar el formato TIFF para escanear una imagen es adecuado, porque el archivo se manejará directamente en el PC, y puede destinarse también para la impresión precisando para ello de la máxima resolución posible.

**Formato Raw:** El formato RAW sólo se encuentra disponible en cámaras digitales sofisticadas, indicadas para fotógrafos profesionales. Este formato ofrece la máxima calidad ya que contiene los píxeles en bruto tal y como se han adquirido. Normalmente, en el funcionamiento de los otros formatos que utilizan las cámaras digitales (Tiff y JPEG) participa el sensor para transmitir la señal eléctrica y convertir los datos de analógicos a digitales. En cambio, en el caso del RAW, los píxeles no se procesan ni transforman, se mantiene brutos tal cual. A este proceso se le llama también negativo digital. Los datos del archivo RAW, no han sufrido ninguna clase de compresión, lo que hace que este archivo mantenga el máximo detalle de la imagen. Estos archivos son de tipo ópticos para imágenes de especial importancia. El peso del archivo, ocupa mucho espacio y no podremos guardar la misma cantidad de imágenes en nuestra tarjeta en este formato. Este archivo RAW no se puede imprimir ni visualizar directamente. Precisa de un tratamiento informático y realizar la conversión a otro formato para que se pueda utilizar. La gran ventaja es que los datos del formato RAW son puros, obtenidos directamente del sensor de la cámara. Uno de los programas que trata los archivos RAW, es el Camera Raw de Adobe.

**Formato de archivo BMP:** El formato de archivo BMP (bitmap, mapa de bits) es propiedad de Microsoft y sólo se utiliza en el sistema operativo Windows, para guardar sus imágenes digitales. Este sistema de archivo puede guardar imágenes de 24 bits (millones de colores), 8 bits (256 colores) y menos. El uso más común de este formato consiste en generar imágenes de poco peso y no se aconseja utilizarlo en imágenes recién captadas, sino en imágenes una vez reducidas a los 24 bits.

Se utiliza mucho para crear fondos para el escritorio de Windows, aunque, con el auge de Internet, ha ido perdiendo importancia en favor del formato JPEG, que produce archivos más pequeños y más rápidos viajando por la red.

**Formato de archivo GIF:** GIF es un formato de archivo bastante antiguo. Lo desarrolló Compuserve para su propia red comercial. Este tipo de archivo se creó con la finalidad de obtener archivos de tamaño muy pequeño. GIF es muy indicado para guardar imágenes no fotográficas, como logotipos o dibujos.

El formato GIF guarda imágenes de 8 bits, no 8 bits por cada color RGB, sino que indexa sólo 256 colores como máximo.

En cuanto a los GIF animados (de los que se ha abusado), permiten un cierto movimiento, hoy superado por otras técnicas, como Flash.

**JPEG, el formato de Internet:** Este formato lo creó The Joint Photographers Experts Group (JPEG, archivos .jpg). Es uno de los formatos más conocidos para la compresión de fotografías digitales. Es uno de los pocos formatos que se soporta en Internet (Web). El soporte de color verdadero (24 bits) de JPEG nos ofrece imágenes con una profundidad de 16.777.216 colores. Las cámaras digitales y los escáneres suelen almacenar las imágenes en formato JPEG. No obstante, y dado que la compresión de este formato afecta a la calidad de imagen, se puede escoger diferentes niveles de compresión: a más baja compresión mayor calidad. A más alta compresión menor calidad.

**Precauciones para no perder calidad:** Se puede optar por una compresión alta para crear archivos que ocupen poco espacio, que se usarán en la Web o para ser enviadas por correo electrónico. JPEG puede llegar a comprimir una imagen hasta sólo un 10 % de su tamaño original, sin que el ojo humano pueda percibir grandes diferencias. No se deben guardar imágenes en formato JPEG, si se van a modificar. Cada vez que se edita, la imagen sufre una pérdida de calidad. Es imprescindible, por tanto, tener una copia en formato BMP o TIFF, con la máxima profundidad de color y sin compresión, y guardar en formato JPEG (.jpg) sólo las imágenes finales que se vayan a publicar.

**PNG, portable Network Graphics:** PNG es considerado el formato adecuado para sustituir al famoso .GIF, debido a que el PNG utiliza sistemas de compresión estándares gratuitos, como el método ZIP, y permite al mismo tiempo mayor profundidad de color en las imágenes, llegando hasta los 24 bits de profundidad de color, mientras que el formato GIF sólo admite 8 Bits. Este formato también posee la característica de reconocer los navegadores, pero en el caso del Internet Explorer, opera a partir de la versión 5.0. Lo único que debemos tener en cuenta es que, si utilizamos este formato para la red, los usuarios que posean versiones anteriores del Internet Explorer, no podrán visualizarlas.

La única diferencia que estriba entre GIF a PNG, es que en PNG, no permite archivos animados.

## **Psd, formato de archivo de Photoshop**

El PSD es un formato nativo de Photoshop y permite guardar todas las presentaciones, retoques, nuevas creaciones realizadas con este programa. Guarda los archivos con 48 bits de color y permite almacenar todas las capas, canales etc. que exista en el archivo de imagen. PSD casi no tiene compatibilidad con otros programas, por lo que se recomienda tener dos archivos: uno en el propio formato nativo (.PSD), y otro en algún formato compatible con otros programas, como JPEG o TIFF.

## **PDF, el formato universal de Adobe**

Este formato lo creó Adobe para poder intercambiar archivos entre diferentes sistemas operativos. Por ejemplo, un archivo o documento creado con algún programa de Windows, puede verse en la plataforma Linux o Mac, con sólo tener el visualizador de PDF, (Acrobat Reader), disponible gratuitamente en Adobe y muchos otros sitios. Este formato guarda con toda precisión el diseño del archivo incluyendo sus fuentes, imágenes y demás gráficos. .PDF, se utiliza cada vez más y es considerado otro formato de los estándares junto con EPS y TIFF. Se encuentra muy extendido entre la red, en la que encontramos numerosos archivos con este formato.

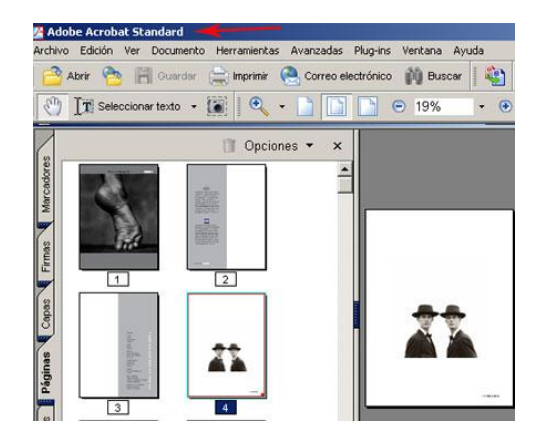

#### **Formatos para pantalla e impresora**

No todos los formatos de archivos gráficos son adecuados para todos los medios. Algunos, como JPG, son más universales; otros son específicos para pantallas o diversos formatos de impresión. Después de realizar una breve definición de los diferentes formatos de archivo para imágenes digitales (mapa de bits y vectoriales), es importante tener un pequeño apunte o recordatorio del formato más adecuado para un archivo.

Utilizaremos un formato u otro, dependiendo de si el archivo está destinado para la impresión, o bien para internet, o para guardarlo en el disco duro de nuestro ordenador, etc.

## **La impresión digital: el arte de imprimir**

El papel sigue siendo un soporte muy importante. Los avances en la tecnología digital también llegan a la impresión y las impresoras. Las imágenes digitales pueden tener varias finalidades o destinos. Después de tratarlas y retocarlas en el ordenador y visualizarlas en la pantalla, tarde o temprano también querremos imprimirlas en calidad artística o profesional. Configurar el tamaño de las fotografías o realizar

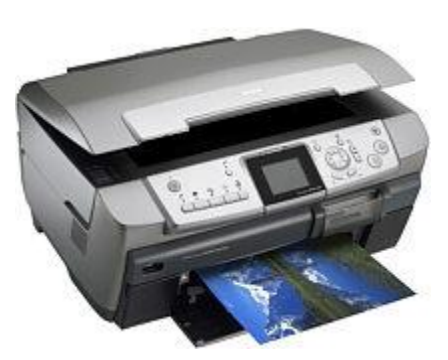

un pequeño ajuste es importante para que el resultado sea óptimo. Estos cambios pueden hacerse con programas de edición digital o a través de alguna página web. Una vez arregladas podemos optar por imprimirlas por nuestra cuenta o bien encargar el trabajo a un laboratorio digital especializado. Pero hoy en día muchos usuarios ya disponen de un pequeño dispositivo de salida, una impresora en color, para poder llevar a cabo nuestras impresiones.

## **Tipos de impresoras**

La impresora es el periférico mediante el cual se traslad la imagen del ordenador al papel. Existen varios tipos de dispositivos de impresión. Éstos pueden dividirse en dos grupos principales: las impresoras de impacto y las que no lo son. Las impresoras de impacto producen imagen golpeando una aguja contra una cinta de impresión. Las restantes no necesitan golpear el papel para imprimir textos e imágenes. También podemos clasificar los dispositivos

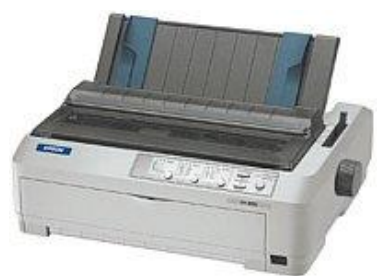

según su tecnología de impresión. Existen impresoras de matriz de punto, térmicas, plotters, de inyección de tinta (Inkjet) e impresoras láser. Estas dos últimas son las más comunes.

Las impresoras de impacto según su tecnología son las de matriz de punto, las impresoras margarita y las impresoras en línea. Los dispositivos que no son de impacto son las de inyección de tinta, las impresoras térmicas, las impresoras láser y los plotters.

**Impresoras para usos específicos:** Hay en el mercado impresoras destinadas a usos específicos como la impresora fotográfica, la portátil o los equipos multifunción. Las destinadas a la fotografía imprimen imágenes con una calidad similar a un laboratorio profesional. Los equipos portátiles suelen ser de inyección de tinta y muy pequeños y ligeros. Las impresoras multifunción incluyen además sistema de escaneado, fotocopiadora o incluso fax.

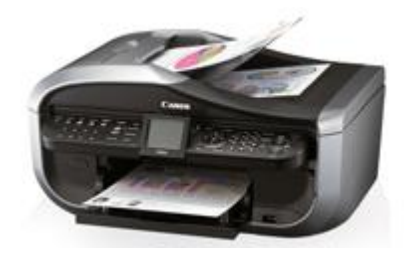

**Velocidad y resolución**

Una característica importante de las impresoras es la velocidad, que se suele medir en páginas por minuto o en caracteres por segundo. La resolución de estos periféricos se mide en pixels por pulgada (ppp) y suele variar de una impresora a otra según su tipo. Oscila

desde los 125 ppp de las matriciales a los 1000 ppp de los equipos profesionales. Las impresoras láser más corrientes tienen una resolución de 300 puntos por pulgada.

#### **Impresión láser**

La impresora láser es la más común en medianas y grandes empresas. Imprimen a gran velocidad y su precio es asequible. Tienen una calidad de impresión alta y aceptan papel normal en formato A4 o A3. La resolución estándar de este tipo de dispositivos es de 600 puntos por pulgada, aunque algunas superan los 2400 ppp. Su tamaño es notablemente más grande que el de las impresoras de chorro de tinta. Originariamente estaban orientadas a las estampaciones en blanco y negro. Hoy en día también pueden realizarse impresiones a color. Son recomendadas para las tiradas de gran cantidad de copias por su bajo precio y su velocidad. Su uso está más extendido para el tiraje de documentos de texto. No se recomiendan para imprimir imágenes, ya que no aceptan el uso de papel fotográfico.

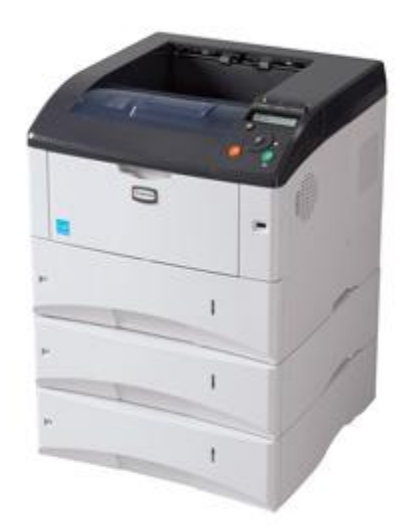

## **Cómo funciona una impresora láser**

Las impresoras láser funcionan de un modo parecido a las fotocopiadoras. En este caso un láser graba en un tambor la imagen mediante impulsos eléctricos. Este tambor se impregna de tinta por un tóner y el tóner imprime por contacto o por calor en el papel. La electricidad estática favorece todo este proceso. Para imprimir a color con la tecnología láser el tambor debe pasar por el papel cuatro veces o usar cuatro tambores diferentes. Se usa la combinación de colores **CMYK**, cian, magenta, amarillo y negro.

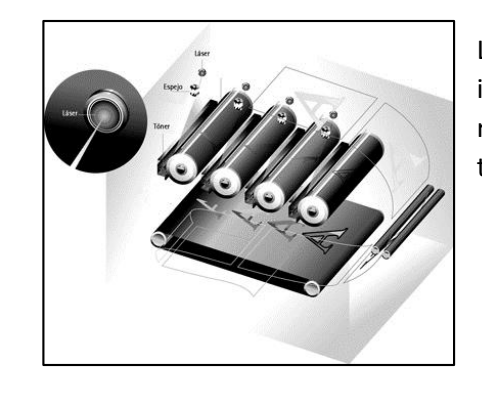

Los tóneres son algo más caros que los cartuchos para las impresoras de inyección de tinta, aunque el número de copias realizadas con éstos es mucho mayor. Los tóneres de color tienen un precio más elevado que los negros.

**Impresora de inyección de tinta:** Las impresoras de inyección de tinta son las más extendidas. También se las conoce como impresoras de chorro de tinta.

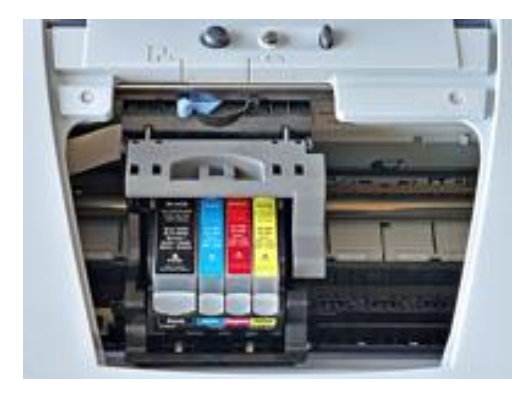

Los usuarios domésticos y las pequeñas empresas son los compradores habituales de este tipo de impresoras. Las elegimos por ser baratas, por su facilidad de uso y por la calidad de las impresiones. No destacan por su velocidad y su resolución media está alrededor de los 600 puntos por pulgada.

**Cabezales de impresión:** La impresión se consigue a través de unos cabezales móviles que tienen minúsculos agujeros. A través de éstos salen las gotas de tinta que impregnan el papel. Un software de impresión controla el momento exacto en el que se lanza la tinta y su cantidad. Estas gotas pueden llegar a ser más pequeñas que el diámetro de un cabello. Las impresoras pueden tener varios cabezales. Lo habitual es tener uno para la tinta negra y otro para la tinta de color. Algunas

impresoras tienen un cabezal para cada color, cian, amarillo y magenta. El resto de colores se obtendrá mezclando la tinta de estos tres cabezales.

Cuando trabajamos con impresoras de chorro de tinta es vital tener en cuenta la porosidad del papel. Debe ser poco poroso para que las fotos tengan la máxima definición. La tinta tiende a expandirse y la calidad de la imagen final disminuye.

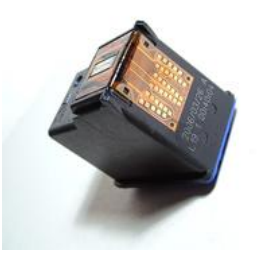

Es común que los cartuchos de tinta de estas impresoras tengan un precio elevado. Por eso conviene ver el número de cabezales necesarios y su coste antes de decidir la compra del dispositivo.

**Impresora fotográfica:** Las impresoras fotográficas están especialmente destinadas a la reproducción de imágenes. Por lo general, son impresoras de inyección de tinta o Inkjet. La diferencia con las convencionales está en el número de cabezales de tinta. Las impresoras para fotografía suelen tienen seis cartuchos en lugar de los dos o los cuatro habituales. Cada

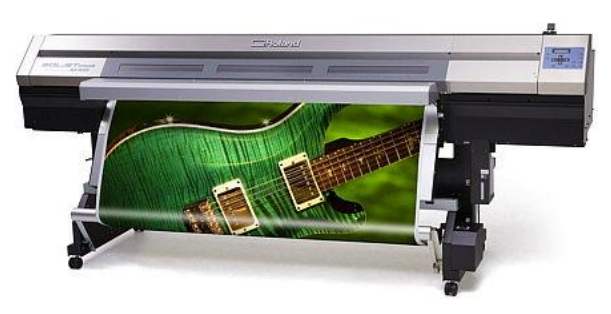

uno de los cartuchos está destinado a un color diferente, además de los tonos básicos. Esto hace que la reproducción cromática sea mucho más fiel porque la gama tonal es mayor. La tinta de las impresoras de fotos es especial, dura más en el tiempo y suele ser más cara. En el mercado existen impresoras para fotos de gran formato o para pequeño formato. Las que imprimen tamaños mayores tienen una calidad superior, aunque su precio es elevado. Las destinadas a fotografías más pequeñas pueden ser de chorro de tinta o imprimir por sublimación de tinta. El tamaño habitual de impresión es de 10 x 15 como máximo.

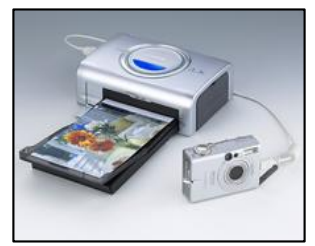

**Impresoras portátiles:** Hay impresoras fotográficas portátiles que incluyen batería y que pueden imprimir fotos directamente desde la cámara. Se puede hacer la impresión de las imágenes sin necesidad de un ordenador a través de la tecnología Pictbridge. La mayor parte de los equipos incluye un lector de tarjetas de memoria o un puerto USB. Algunas incluyen también un software de edición de fotografías. Con éstos se pueden

cambiar parámetros como el encuadre, el brillo, el contraste, etc. Es indispensable usar papel fotográfico para que la calidad de las fotos sea la adecuada. No se recomienda el uso de este tipo de equipos para la impresión de otro tipo de documentos o archivos.

# **Calibrar la impresora**

Las impresoras de inyección de tinta tienen una serie de cartuchos que necesitan ser calibrados o alineados. Un correcto ajuste nos garantizará fotografías de mayor calidad. Los resultados serán más fieles al original si tenemos los cabezales correctamente graduados.

Disponer del controlador de la impresora o driver es importante para calibrar correctamente el equipo. El driver se nos proporciona en el momento de la compra. También podemos conseguirlo en la mayoría de las páginas web de los fabricantes. En este driver se encuentran los controles que nos permitirán afinar la apariencia general de los colores de la impresora.

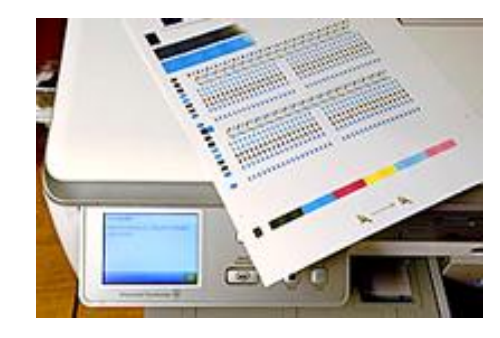

Una vez calibrados el monitor y la impresora estaremos muy cerca de que nuestra fotografía en papel sea lo más parecida a su original digital.

# **Tipos de papel para imprimir**

El papel es el soporte donde vamos a imprimir las fotografías y donde éstas se conservarán. Por esto, elegir un papel adecuado y de calidad es primordial para obtener resultados satisfactorios. Podemos hacer el revelado digital en papel normal o en papel fotográfico. Elegir un papel común para imprimir imágenes no es recomendable, debido a su porosidad. Cuando un papel es poroso la tinta de la impresora se absorbe y puede llegar a mezclarse. Si esto nos ocurre, tanto los colores como la definición de la foto, serán muy diferentes al original.

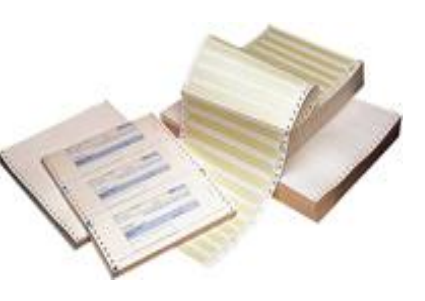

Hacer el revelado digital en papel especial para fotografías es lo más adecuado. El papel fotográfico hace que la gota de tinta quede fijada en la superficie y no se extienda.

Hay que tener en cuenta tres factores al elegir un papel para imprimir fotos: el peso o gramaje, la superficie y la resolución máxima de impresión.

El **gramaje** hace referencia al grosor del papel y nos dará una idea sobre lo resistente del soporte.

La **superficie del papel** puede ser mate, brillante o satinada. El acabado de ésta hace que los resultados sean diferentes en cada ocasión.

La **resolución máxima** a la que se puede imprimir en cada papel es importante tenerla en cuenta. Viene dada en puntos por pulgada y está estrechamente relacionada con la resolución de la impresora.

La calidad del papel es directamente proporcional a su gramaje y a su resolución máxima.

**El papel fotográfico:** El papel fotográfico es un tipo de papel especial destinado exclusivamente a la impresión de imágenes o fotografías. El resultado final tiene más calidad impreso sobre estos papeles por varios motivos. Por un lado, ofrecen una reproducción más fiel del color porque, al ser menos porosos, la tinta se absorbe correctamente. Por otro, devuelven una fotografía mucho más contrastada ya que la tinta seca muy rápido. Así se evitan los emborronamientos.

Los papeles fotográficos pueden tener distintas calidades en función de su peso o gramaje y de la resolución máxima de impresión. El peso viene expresado en gramos por metro cuadrado y suele ser

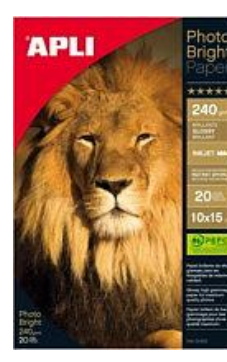

superior al de los papeles normales. La resistencia dependerá directamente del gramaje y será mayor cuanto más peso tenga. Una de las caras del papel está satinada con una imprimación especial que controla la absorción de la tinta.

Configura la resolución de la impresora en función de la cantidad máxima de puntos por pulgada que soporte el papel.

El papel especial para fotografía que hay en el mercado tiene distintas características que podemos elegir. Una de ellas es el tamaño, que debe ser adecuado a la resolución de la imagen. También escogeremos el acabado de su superficie o la cantidad de brillo. La elección de un papel mate o brillante dependerá del resultado que queramos obtener.

El mate es un papel opaco que no refleja la luz y es recomendado para fotografías en blanco y negro. Por el contrario, el papel brillante se recomienda para fotos en color y destaca por su nitidez. El nivel de brillo hace referencia a cómo de blanco es el color blanco del papel y se mide en números del 1 al 100. El blanco de los papeles especiales para imprimir fotografías oscila entre el número 90 y el 100. No existe el papel perfecto para todas las imágenes, por lo que debemos escogerlo en función de la foto a imprimir. Lo mejor es seguir las recomendaciones del fabricante de la impresora. De este modo se ajustará la calidad de impresión, con la del papel y con la de la tinta para obtener resultados más fieles.

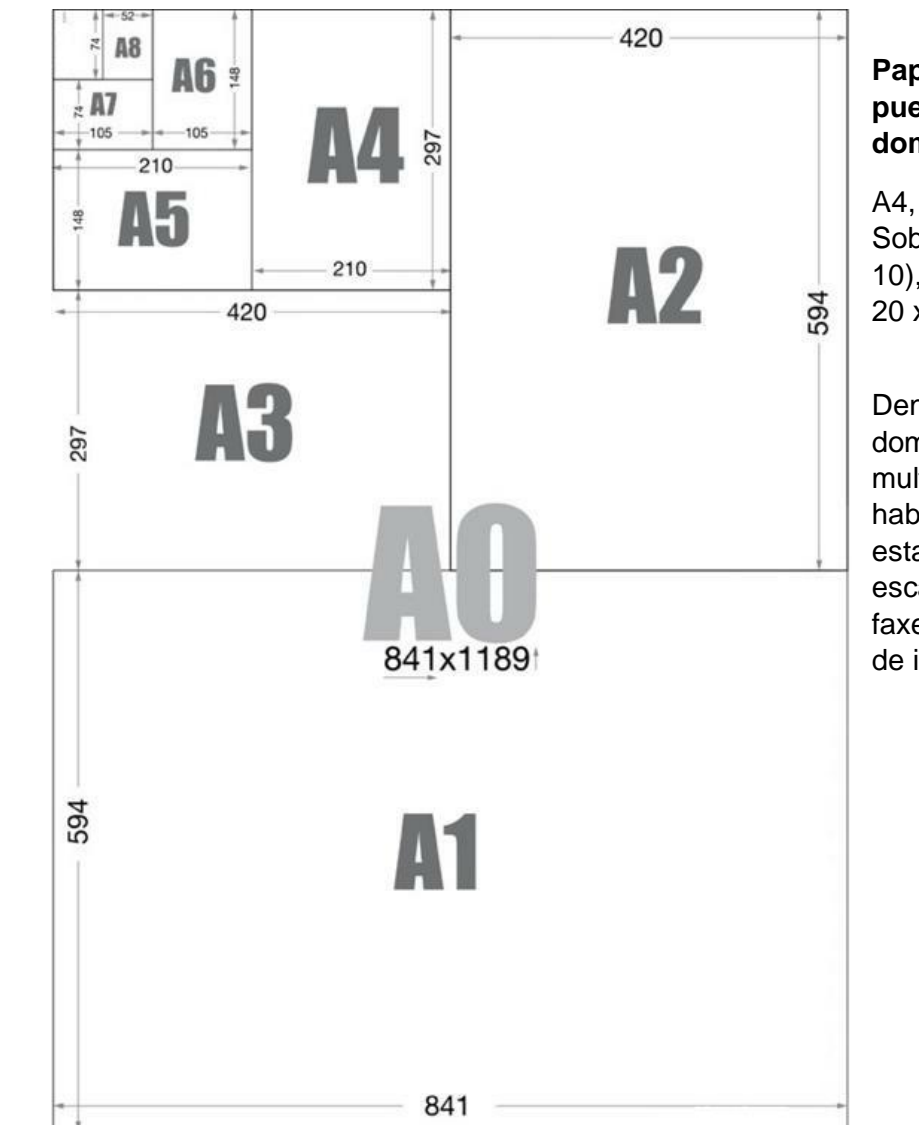

**Papeles que normalmente pueden usar las impresoras domesticas**

A4, B5, A5, Carta, Legal, Sobres (tamaño DL, Comercial 10), 10 x 15 cm, 13 x 18 cm, 20 x 25 cm.

Dentro de las impresoras domesticas se encuentran las multifuncionales que son muy habituales en estos días; con estas podemos imprimir, escanear, fotocopiar y hasta faxear; son impresoras de inyección de tinta.

*Lic. M.A. JORGE ALEJANDRO* 

*CRUZ HERNÁNDEZ*

# **SONIDO ANALÓGICO Y AUDIO DIGITAL**

Qué es el sonido analógico:

El término "analógico" se refiere, en general, a una serie de valores que varían a lo largo del tiempo en forma continua y se pueden representar en forma de ondas.

El sonido analógico es, por tanto, una función continua. Se lo llama analógico porque imita o es análogo de su señal original. Este término se usa como antónimo de digital. Este tipo de sonido se reproduce y guarda a través de procesos electrónicos. En estos casos, las vibraciones de las ondas sonoras captadas por un micrófono se transforman en señales eléctricas. Estos impulsos eléctricos llegan al dispositivo analógico de grabación a través de un cable.

# **Dispositivos y soportes analógicos**

La mayoría de los equipos de reproducción y grabación de audio analógico han caído en desuso. Los soportes analógicos más frecuentes eran las cintas de cassette y los discos de vinilo.

En las cintas de cassette la información de las señales eléctricas captadas por el micrófono eran grabadas

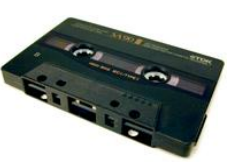

magnéticamente. Los discos de vinilo reproducían en sus surcos las ondas sonoras originales.

Los soportes analógicos van perdiendo calidad a medida que van siendo usados o copiados. Esto se debe al contacto físico de los cabezales o la aguja de reproducción con el soporte del sonido.

# **Características del sonido**

La i**ntensidad** de un sonido expresa la cantidad de energía acústica que ese sonido contiene y se mide en decibelios (db).

El **tono** es la cualidad de los sonidos que permite su distinción entre agudos y graves. La gama de frecuencias audibles se extiende entre los 16 - 20 Hz y los 20.000 Hz. En esta franja se comprenden los sonidos graves, medios y agudos.

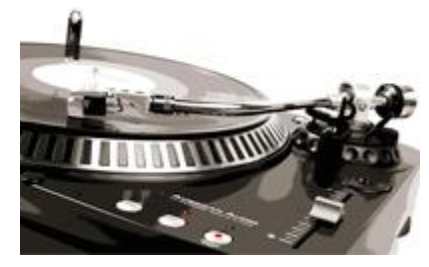

El **timbre** está determinado por el número e intensidad de los armónicos que acompañan a un sonido y es específico para cada fuente sonora. El timbre hace que los instrumentos musicales que interpretan la misma nota, con la misma frecuencia, produzcan diferente impresión en el oído.

#### **Sonido digital**

El sonido digital es toda aquella señal sonora, normalmente analógica, que se reproduce, guarda y edita en términos numéricos discretos. La señal analógica se codifica a través del sistema binario. En el sistema binario cualquier valor puede ser representado en términos de 1 y 0. Todas las vibraciones producidas por el aire son transformadas en señales eléctricas y éstas en combinaciones de 1 y 0. Esta codificación se produce utilizando un convertidor de señal conocido como sampler.

## **Dispositivos y soportes digitales**

Los primeros soportes de grabación de audio digital se crearon a principios de los años 80. Los sintetizadores y samplers digitales aparecieron también en estas fechas. El soporte digital más importante ha sido el compact disc o CD, creado conjuntamente por Philips y Sony. En los CDs estándar se pueden almacenar hasta 700 mb de datos y se reproducen a través de un lector óptico. El declive de este soporte comenzó con la aparición de los mp3.

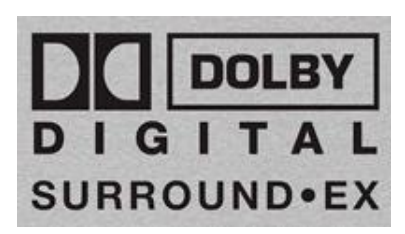

# **Ventajas del sonido digital**

Las ventajas del audio digital frente al analógico son numerosas:

1.- Los sonidos grabados en un soporte digital no pierden calidad con el paso del tiempo ni por el uso (los soportes como los CDs, en cambio, sí son delicados y se deterioran con facilidad).

2.- La calidad de este tipo de sonido es mucho mayor que la calidad del audio analógico (aunque, sobre esto, hay opiniones).

3.- La manipulación y edición del sonido digitalizado es más sencilla y ofrece muchas más posibilidades.

4.- El almacenamiento de archivos de audio digitales puede ser infinito mientras que en el sonido analógico está limitado por el espacio.

5.- Por último, las copias del mismo archivo pueden hacerse tantas veces como se quiera sin perjudicar al original.

# **Digitalizar sonido analógico**

Digitalizar audio es el proceso mediante el cual el sonido analógico se convierte en una secuencia de dígitos (1 y 0) a través del sistema binario. A este proceso se le llama muestreo o, en inglés, sampling.

Existen varias maneras de transformar el sonido analógico en sonido digital. El más

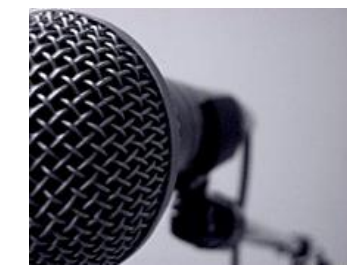

común es la captación del sonido digital mediante un micrófono. Este dispositivo recoge las vibraciones sonoras a través de una membrana. Las vibraciones convertidas en electricidad son transmitidas a un ordenador mediante un cable y éste las digitaliza a través de la placa de sonido.

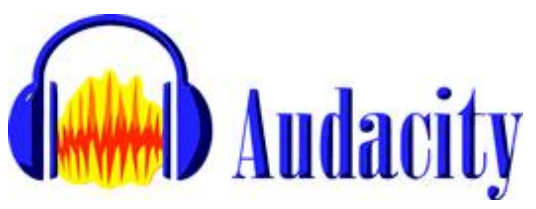

**Software de conversión de audio:** Existen diferentes programas que nos permiten realizar la digitalización del sonido en casa. Éstos son útiles para conservar antiguas cintas de cassette o discos de vinilo. El programa más extendido y conocido es Audacity. Con él podemos

convertir el audio analógico en archivos de sonido digital.

**De audio digital a sonido analógico:** Una vez digitalizado el sonido es importante poder realizar el proceso contrario, la conversión del sonido digital en analógico. La combinación de 1 y 0 es leída y se reproduce el sonido de cada muestra a la misma velocidad en que se tomó. El sonido ahora es analógico y es reproducido por los altavoces. Esta nueva conversión es indispensable para que el oído humano pueda percibirlo

# **Tarjeta de sonido, altavoces, micrófonos**

Necesitamos un ordenador dotado de una serie de dispositivos indispensables para la digitalización, reproducción y edición del sonido.

## **Tarjeta de sonido**

La tarjeta de sonido o placa de audio es el elemento básico. Permite la recepción y la salida del audio y es el dispositivo digitalizador de nuestro ordenador. Recibe las señales eléctricas a través de un cable y las codifica utilizando el sistema binario. También realiza el proceso contrario. Convierte la información digital en señales eléctricas para producir vibraciones sonoras. Para todo esto posee dos microchips. Un conversor analógico digital (C-A/D) y un conversor digital analógico (C-D/A).

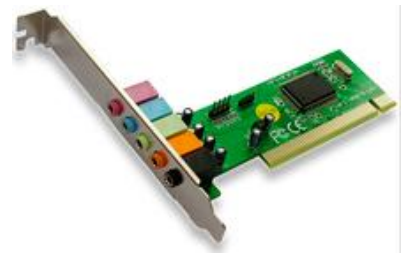

# **Altavoces y auriculares**

Un altavoz es un aparato que convierte señales eléctricas en sonidos. Uno o varios altavoces montados en una caja o sobre un soporte forman una pantalla acústica.

Las señales eléctricas son transmitidas a través de los altavoces conectados a la placa de sonido mediante un cable. Los altavoces funcionan a través de una doble acción. Primero convierten la energía eléctrica en mecánica y ésta en energía acústica. Esta energía es la que hace vibrar el aire que se convierte así en sonido.

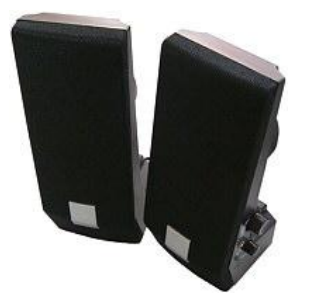

**Los auriculares:** son altavoces especiales (uno o dos), diseñados para que se puedan escuchar bien muy cerca de los oídos, de hecho, pegados a ellos. También se les conoce como cascos. Los hay desde profesionales, con un sistema de sujeción a la cabeza que los hace muy cómodos, hasta modelos muy pequeños que se acoplan en el pabellón auditivo. Con cables o inalámbricos.

También existen aparatos que combinan unos auriculares con un micrófono.

# **Micrófono**

El micrófono es el dispositivo más frecuente para la captación de audio y su posterior digitalización. Las ondas sonoras son captadas por el micrófono y hacen vibrar una membrana que transforma las señales acústicas en señales eléctricas. Éstas se transmiten al ordenador a través de un cable que se enchufa directamente a la tarjeta de sonido. Casi todos los ordenadores disponen de una placa de sonido integrada. Los altavoces y el micrófono de serie son habituales en los equipos portátiles. En los ordenadores de sobremesa tienen que adquirirse por separado.

## **Soporte de sonido digital: CD**

Existen en el mercado diversos soportes para el almacenaje y reproducción del sonido digital. El más extendido es el compact disc o CD. Los compact disc estándar tienen un tamaño de 12 cm de diámetro y 1,2 mm de espesor. Una de sus mayores ventajas es su reducido tamaño y su poco peso. Otra gran ventaja es que la calidad del sonido no se deteriora con el uso, al contrario de lo que ocurre con los soportes analógicos.

En principio fueron creados para el almacenamiento de sonido de alta calidad exclusivamente. Un CD puede contener hasta 80 minutos de música y almacenar hasta 700 Mb de datos.

# **Tipos de Compact Disc**

Existen varios tipos de CDs y DVDs para grabación de audio:

**CD-R**: Los compact disc grabables sólo pueden ser grabados una vez, aunque su reproducción es infinita.

**CD-RW**: Los compact disc regrabables no guardan la información de manera permanente. Los datos pueden ser grabados y borrados cuantas veces se quiera (en realidad, un número limitado de veces).

**CD-A**: Son CDs con un formato específico para la grabación de sonido. Fue el primer formato óptico digital y tiene una frecuencia de muestreo de 44.100 muestras por segundo.

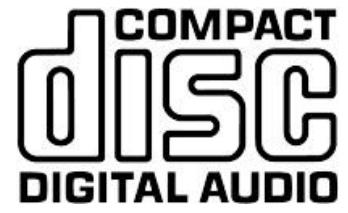

Esta frecuencia se ha convertido en el estándar para todos los cds de audio. La resolución de los compact disc de audio es de 16 bits. Su contenido suele estar grabado en dos canales, por lo que devuelve un sonido estéreo.

**DVD de audio**: Es un soporte con características similares al CD-A. La diferencia se encuentra en que el DVD permite la grabación de sonido con una resolución de 24 bits y

> una frecuencia de muestreo de 192 kHz.

#### **Formatos de sonido**

Los archivos digitales de sonido pueden ser guardados en multitud de formatos, dependiendo de sus características. Existen tipos de formato

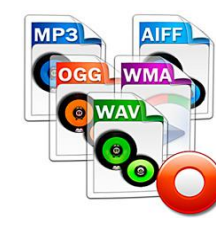

que comprimen la información y otros que no lo hacen. Los formatos de sonido digital comprimidos son aquellos que consiguen una reducción del tamaño de los archivos de audio. Esta reducción puede hacerse con pérdida de datos o sin ella. Para reducir estos archivos se utilizan unos algoritmos de compresión llamados **codecs** de audio.

# *Lic. M.A. JORGE ALEJANDRO CRUZ HERNÁNDEZ*

**Norma de percepción de ruido:** La norma de percepción de ruido o PNS es el nombre de la técnica que se utiliza para lograr la reducción de un archivo de sonido, es decir, para comprimir el archivo de audio. Esta técnica se basa en las características del oído humano y en lo que es capaz, o no, de percibir. Hay ciertas frecuencias que el ser humano no puede oír. A través de la compresión se eliminan estas frecuencias, se potencian otras que escuchamos mejor y se agrupan en frecuencias similares. La mayoría de programas para comprimir audio permiten ajustar ciertos parámetros para equilibrar la calidad del archivo resultante con su tamaño.

**Audio sin comprimir:** Los formatos de sonido digital sin comprimir son archivos de mayor tamaño. Este tipo de formato es utilizado normalmente en los CDs de audio comerciales y tienen una resolución muy alta, ya que no se han eliminado, potenciado ni agrupado rangos de frecuencias.

Los formatos de audio sin comprimir más extendidos son WAV, MIDI, y CD-A.

# **Formatos de sonido sin comprimir**

WAV o Wave Audio Format: Los archivos de sonido digital sin comprimir de este tipo ocupan mucho espacio. Fue creado para el entorno de Microsoft en 1995 y fue el estándar de grabación para la música de los CDs comerciales. Es un formato muy extendido entre los usuarios de PC, ya que funciona en cualquier aplicación de Windows. Se desaconseja su uso para internet por el gran tamaño de los archivos en este formato. El formato WAV admite tanto archivos estéreo como mono y diversas velocidades de muestreo y resolución. Su extensión es \*.wav.

**Formato para cd de audio:** CD-A o Compact Disc Audio: Es el tipo de archivo de sonido digital que utilizan los CDs de audio comerciales en la actualidad. Es una derivación del formato WAV y sólo pueden ser reproducidos desde un CD-ROM. El formato CD-A utiliza una frecuencia de muestreo de 44.1 kHz y un tamaño de muestra de 16 bits. Este tipo de archivo requiere la conversión a otro formato para poder ser almacenado y reproducido en un ordenador. Su extensión es \*.cda.

**Formato MIDI:** MIDI o Musical Instrument Digital Interface: No es un tipo de formato de archivos digitales de sonido como tal. Es una descripción musical de un sonido más que un conjunto de muestras del mismo. El audio resultante depende directamente del reproductor MIDI que se utilice. El formato MIDI almacena información acerca del instrumento usado y de la forma en que se ha tocado. Es considerado el formato estándar en música electrónica. Su extensión es \*.mid.

# **Audio comprimido con pérdida**

Los archivos de sonido digital comprimidos se clasifican en dos categorías: los que han sufrido una compresión con pérdida y los que no la han tenido.

La compresión con pérdida significa que ha sido utilizado un algoritmo que utiliza una cantidad menor de información. El archivo resultante difiere del original.

# **MP3 o MPEG1 Audio Layer 3**

Es el formato de compresión más extendido y utilizado, en sus diversas

variantes. La pérdida de información que supone el formato mp3 pasa (casi) desapercibida al oído humano. Un archivo mp3 puede llegar a ocupar hasta 15

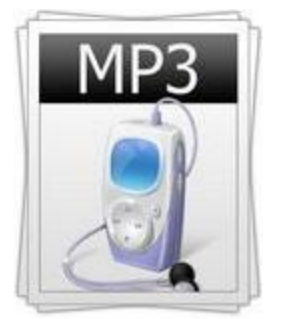

veces menos que su original conservando una gran calidad. Este es el motivo de que se considere el estándar para el streaming y sea el tipo de archivo más adecuado para su uso en internet y para los soportes portátiles.

**WMA o Windows Media Audio:** WMA es el formato de compresión de audio de Microsoft. Fue ideado para su reproducción con el programa Windows Media Player. WMA es el competidor directo en calidad y en compresión del mp3 con la diferencia de que añade información del autor. Su extensión es \*.wma.

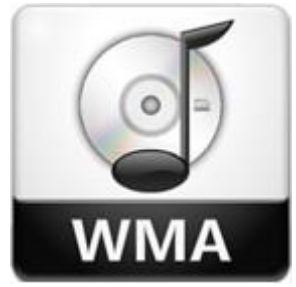

Recientemente, Microsoft ha desarrollado una variante del formato WMA con compresión, pero sin pérdida.

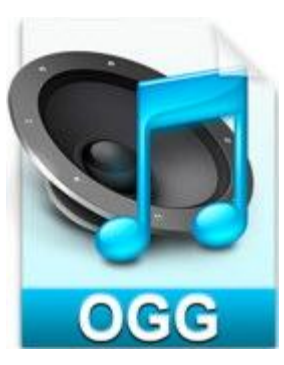

**OGG Vorbis: E**s un formato contenedor desarrollado en código abierto, de libre distribución y sin patente. Esta es la mayor diferencia con el resto de archivos de audio comprimidos. Los archivos en este formato tienen una gran calidad y se pueden reproducir en casi cualquier dispositivo. Su uso está mucho menos extendido que los anteriores, aunque, en algunos casos, da mejores resultados. Su uso está libre de patentes. Por eso, muchos reproductores multimedia, como el popular VLC, incluyen los códecs de Ogg que, por otra parte, se pueden descargar libremente del sitio web Xiph.org. Su extensión es \*.ogg.

**Audio comprimido sin pérdida:** Los archivos de sonido digital comprimidos sin pérdida de información son aquellos que utilizan un algoritmo de compresión en el que el audio final es igual al original. Con este tipo de formatos se puede reproducir exactamente el archivo original, pero con un tamaño algo menor.

**AIFF:** Audio Interchange File Format es el formato estándar para el intercambio de audio y su venta para ordenadores. Su uso está muy extendido entre los usuarios de equipos Amiga y Apple. El formato AIFF como tal no está comprimido, pero sí su variante AIFF-C.

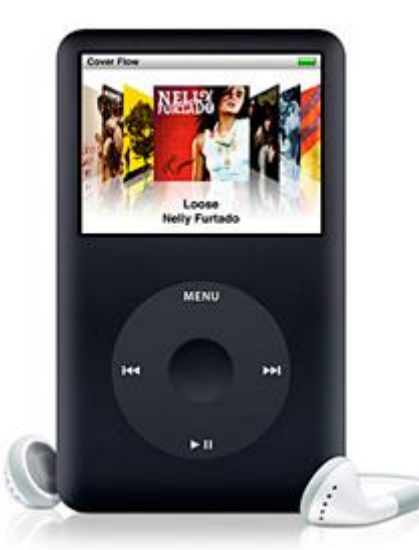

Este tipo de archivos tiene gran tamaño por no perder información en su compresión. Su frecuencia de muestreo es de 44.1 kHz y su resolución de 16 bits. Tiene una extensión \*.aiff o \*.aifc.

**FLAC:** Free Lossless Audio Codec es la alternativa al formato mp3 sin pérdida de calidad. Este tipo de archivo de sonido forma parte del proyecto OGG y es de libre distribución.

Como todos los formatos sin pérdida, el archivo ocupa bastante espacio. La reducción es de un tercio del tamaño original. Su extensión es \*.flac

**MP3HD:** Es la variante del formato mp3 pero en alta calidad y sin pérdida de información. Tiene una frecuencia de muestreo de 44.1 kHz y una resolución de 16 bits en estéreo.

Su calidad es similar a la de un archivo .wav sin comprimir. Es compatible con casi todos los reproductores de .mp3 del mercado. Su extensión es \*.mp3hd

## **Programas reproductores de sonido**

Los archivos de audio digital necesitan programas específicos para ser reproducidos en nuestro ordenador. En el mercado existen infinidad de softwares dedicados a la reproducción de música. Los programas más avanzados incluyen también reproducción de vídeo.

La mayor parte de estos reproductores de sonido digital tienen características y funciones comunes. Programas como Winamp, Music Match Jukebox o AIMP son sólo una representación de una larga lista.

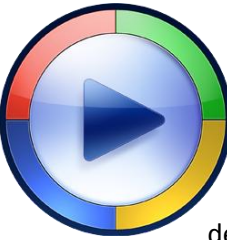

**Windows Media Player:** es el programa de reproducción de sonido digital desarrollado por Microsoft. Se incluye por defecto en todos los sistemas operativos de Windows.

Con Windows Media Player se pueden reproducir archivos de audio en multitud de formatos y soporta también la reproducción de video digital. Tiene la opción de conectarse a internet si tenemos acceso a la red e identificar las canciones

reproducidas. Este software permite guardar en el disco duro del ordenador canciones de un CD en formato .wav o .wma.

**iTunes:** es el programa de reproducción de audio digital desarrollado por Apple. También es una plataforma donde poder comprar canciones online si se dispone de conexión a internet. iTunes es compatible con ordenadores Machintosh y con algunos sistemas operativos de Microsoft. Con este

software podemos convertir archivos en diferentes formatos. Su máxima innovación son las listas de reproducción inteligente. El programa detecta canciones similares basándose en un criterio de búsqueda introducido por el usuario.

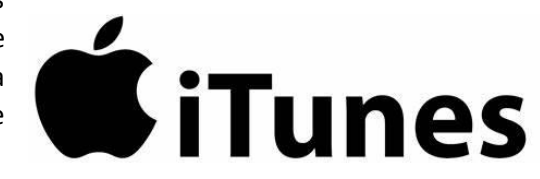

#### **Reproductores de audio digital**

El sonido digital no está pensado solamente para la reproducción y almacenaje en ordenadores. Existen multitud de soportes donde podemos guardar y escuchar los archivos de sonido digital. Aunque cada día aparecen más equipos digitales para el hogar, los reproductores de música digital más extendidos son los dispositivos portátiles que han ido evolucionando a lo largo de los años.

**Discman:** fue el primero en salir al mercado, en 1984. Reproduce los archivos de audio digital almacenados en un CD a través de un lector óptico, o sea, es un reproductor de CDs portátil. Es el sustituto del walkman, que es su homólogo analógico. La evolución de los discman se centró en aligerar su peso, reducir su tamaño y evitar los saltos en la reproducción con las vibraciones. En la actualidad, estos reproductores han caído en desuso y han cedido el lugar que ocuparon a los reproductores de memoria flash.

**Reproductores mp3:** Los reproductores de mp3 son comúnmente conocidos con este nombre, pero pueden también reproducir otro tipo de archivos.

Los mp3 pueden tener o no memoria interna en donde almacenar la música. Los que la tienen se conocen como reproductores basados en disco duro. Los que no tienen memoria reproducen los archivos digitales a través de un soporte externo llamado memoria flash. La ventaja frente a los reproductores que le precedieron es su reducido tamaño y peso.

**El iPod**: es el reproductor de mp3 desarrollado por Apple. Es un tipo de reproductor basado en disco duro y tiene una gran capacidad de almacenaje. Destaca por su diseño y por el minúsculo tamaño de alguna de sus versiones.

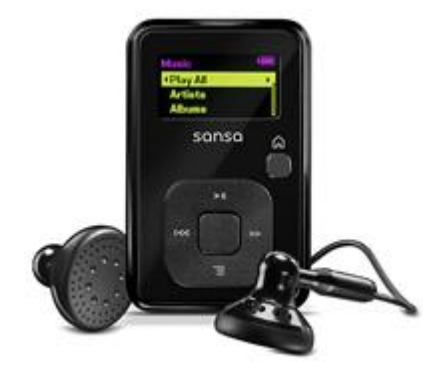

**Música Online:** Escuchar música online es otra de las posibilidades que nos ofrece internet, gracias al streaming.

**El streaming:** es una tecnología que permite escuchar audio o ver vídeo en internet sin necesidad de hacer una descarga previa. Esta tecnología ha abierto las puertas a la radio y la televisión online. Existen muchas páginas o programas para escuchar la radio o cualquier tipo de música. Algunos son gratuitos por completo, otros parcialmente, y existe algún otro de pago.

La mayoría de las emisoras de radio ya ofrecen la posibilidad de escuchar su programación online. También incluyen la opción de descargar determinados contenidos para reproducirlos en un dispositivo portátil.

**Spotify:** es el programa para escuchar música online más extendido. Su descarga es gratuita para la mayor parte de países de Europa. Con Spotify se pueden escuchar canciones sueltas o listas de reproducción enteras. Estas listas pueden ser confeccionadas por el usuario o compartidas por otros. Spotify

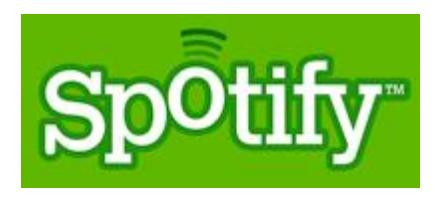

tiene cuentas gratuitas y cuentas Premium en las que la reproducción es ilimitada previo pago. Las cuentas gratuitas están limitadas a no más de 5 reproducciones por canción y a 10 horas de escucha mensuales.

**Grooveshark:** es una página web que permite la reproducción de música online de forma totalmente gratuita. No incluye cortes publicitarios ni requiere la descarga de ningún software. El tiempo de reproducción es ilimitado y tiene una base de datos en continuo crecimiento. El usuario puede configurar listas de reproducción propias o escuchar las sugeridas por la web.

<https://www.fotonostra.com/digital/>